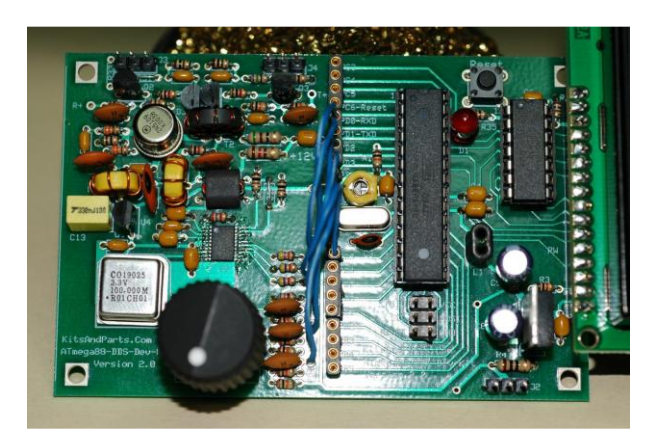

## **A Memory Keyer for your DDS Development Kit**

By Bruce Hall, W8BH

This article will describe how to add a memory keyer to your DDS Development kit. In the last project [\(http://w8bh.net/avr/IambicKeyer.pdf\)](http://w8bh.net/avr/IambicKeyer.pdf), I created a simple iambic keyer. This project will build on that keyer, adding the ability to send two user-defined messages.

The first thing I did was search for similar projects. Many different keyers, beacons, repeater controllers and such have been developed, and surely hams have published ways of automating Morse code output. I found three different methods, each one using the idea of encoding Morse dits and dahs as binary 1's and 0's.

For example, some keyers use a binary 1 to indicate key down, and a 0 to indicate key up. A 'C' would be encoded as 11101011101: three ones for a dah, then a one for a dit, etc. This method is described by David Robinson WW2R/G4FRE [\(http://g4fre.com/keyers2.htm\)](http://g4fre.com/keyers2.htm). A second method, used by Hans Summers in his QRSS beacons [\(http://www.hanssummers.com/qrsskeyer\)](http://www.hanssummers.com/qrsskeyer), is to code a dit as a '0' and dah as a '1'. The byte is scanned from right to left, looking for a '0' start bit. Once found, the remaining bits are converted to Morse output. This method works well in the C programming language. Using this method, 'C' is encoded as 11101010 or \$EA. The third and oldest method was described by Jeff Otterson N1KDO in his Feb 1997 QST article. Using '0' for dit and '1' for dah, the byte was shifted to the right until a single '1' remained. For example, a 'C' would be coded as 00010101 or \$15.

For my method I use a combination of the second and third methods above. I like the N1KDO idea of shifting the byte to get the next bit: it's an assembly-friendly method, but the codes must be entered and read from right to left. I prefer the more natural left-to-right encoding that Hans uses. I also visually think of dits as skinny 1's and dahs as rounder 0's, but that's just me. My algorithm for stuffing Morse characters into bytes goes like this:

- Shift the byte to the left, into the carry bit, so that we're reading left to right
- If the carry bit is set (1), then send a dit. Otherwise send a dah.
- If we are left with a stop bit of '1' (\$80), we're done. Otherwise repeat.

My 'C' is 01011000 or \$58. The code for this algorithm is just as simple:

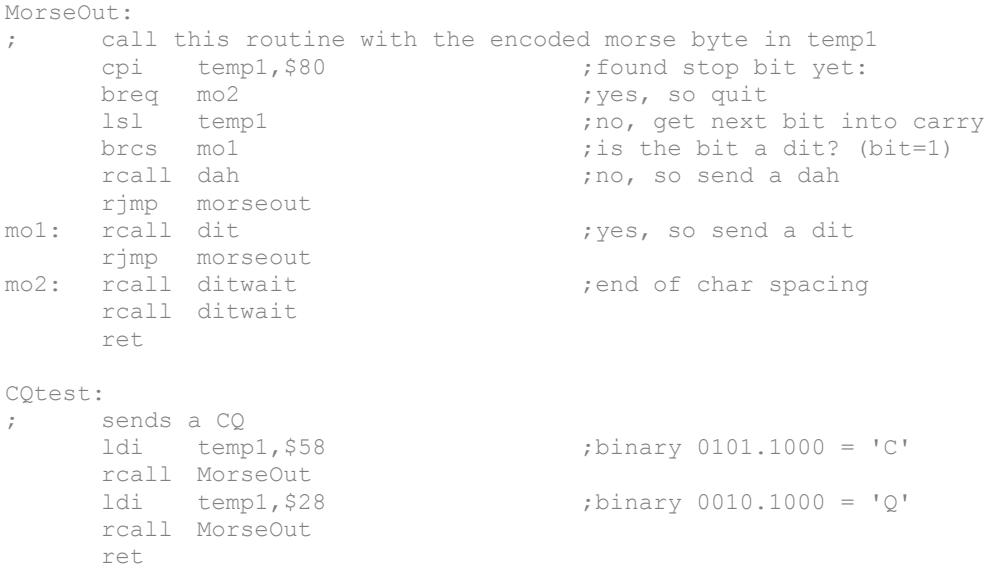

I like to test things as I go along, so I added the CQtest routine. The C (dah-di-dah-dit) is coded as 0101, with a 1 stop bit added to the end. Similarly Q is 0010 with an extra 1 on the end.

Add the two routines above to the Iambic Keyer project, and put a call to CQtest in the initialization part of the program. When your DDS kits resets, you'll see the LED flash 'CQ'. Very cool.

We could code all of our messages this way, but it would be a little tedious. Every time we want to create a message, we would have to mentally convert each letter into 'coded-morse', then send those coded bytes to the MorseOut routine. It would be much nicer if we could just send a text message using plain ASCII characters, like 'CQ de W8BH'. To do this we'll need a second routine to convert ASCII characters to coded-morse.

To convert an ASCII character to coded-morse, I use a simple lookup table. Each text character is mapped to its corresponding coded-morse byte. For example, assume our table begins with 'A'. The first entry will be the coded-morse for 'A', which is 1010000. (Remember, the extra one at the end is the stop bit.) The second entry will be for 'B', and so on. If the input character is an 'E', all we need to do is grab the fifth table entry and we're done.

The ASCII-to-Morse conversion table never needs to be changed, so program memory is a good place to put it. I put my table at the end of the program, where the strings and default VFO frequencies are kept.

So, can we begin this table with the letter 'A', as I suggested above? I guess so, but that is a poor choice. The ASCII code (see [http://ascii-code.com\)](http://ascii-code.com/) is a 7-bit code with 128 entries. The first 32 entries are nonprintable control codes, and the next 95 are printable characters. The 95 printables break down as follows: symbols (16), digits (10), symbols (7), upper case alphabet (26), symbols (6), lower case alphabet (26) and symbols (4). We don't need our table to include all of these. All we need are digits, alpha characters, and a few symbols. I started my table at

position #42, which is hex \$2A, the asterisk. You could easily start anywhere from \$20 to \$2F, depending on how many symbols and punctuation you wanted to include. I found it helpful to include some symbols, so that I could assign them to prosigns like BT and SK. Here is the code. Half of the code is just making sure that we exclude ASCII codes that we don't need.

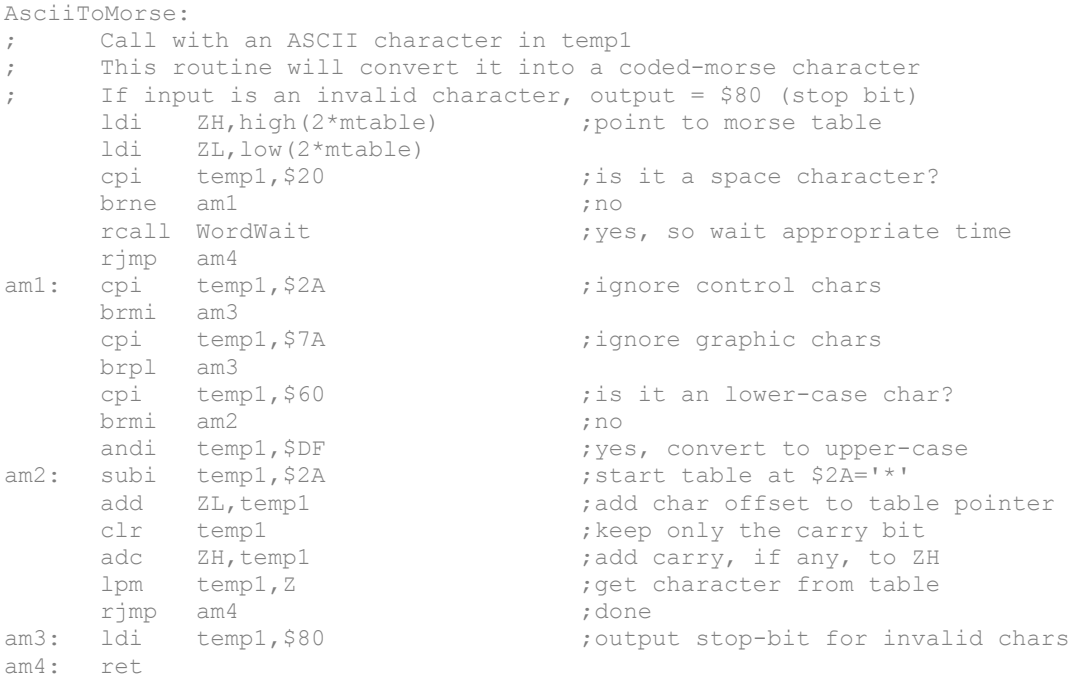

Notice that I subtract \$2A from the input, so that ASCII code \$2A (asterisk) corresponds to the first entry in my conversion table.

Here is another neat trick: I save a lot of table space by mapping all of the lower case ASCII characters to the corresponding upper case character. For example, the letter 'q' (ASCII 81) is mapped to 'Q' (ASCII 113) by the ANDI temp1,\$DF instruction. This single instruction works because the difference between all of the lower case and upper case codes is a single bit: bit 5. The ANDI instruction turns this bit from 1 into 0. Bit 5 has a value of 32 (00100000), so you could also subtract 32 for the same result: 113-32 = 81.

Let's try another test. Add the following code and put a call to CQtest2 in the initialization section of your program. Again, the LED will flash CQ. This time, however, it is doing it from text input.

```
CQtest2:
    ldi temp1,'c' ;send a 'c'
    rcall AsciiToMorse
    rcall MorseOut
    ldi templ,'q' ;send a 'q'
    rcall AsciiToMorse
    rcall MorseOut
    ret
```
Now that we can send single characters, it is time to send some longer messages. All we need is a single loop that gets each character from the message, convert it to coded-morse, and then output it. We'll use a 0 to mark the end of the message.

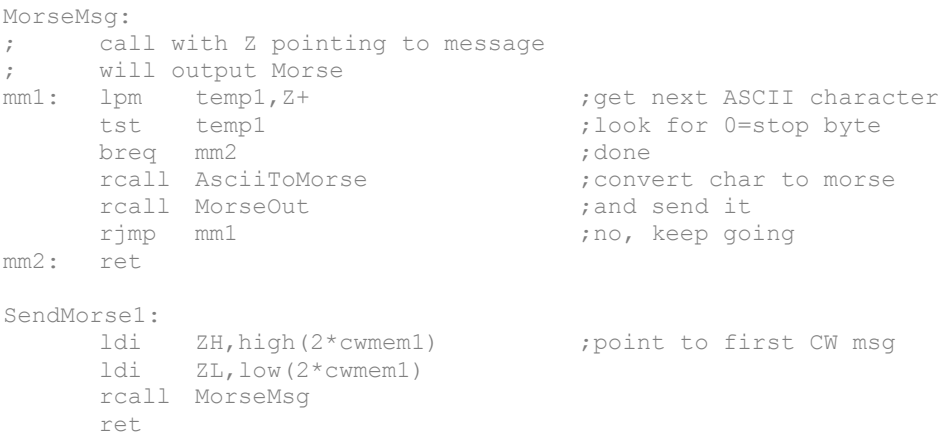

We can send a very, very long message with these routines. Just put your message at the end of your program with the label 'cwmem1:'. Terminate your message with a zero byte. I sent some really long ones, just to make sure the table was working correctly.

One of my goals was to display messages on the LCD screen as they were being sent. The MorseMsg routine will need to be modified, calling the LCDCHR routine each time a letter is sent. I tried this:

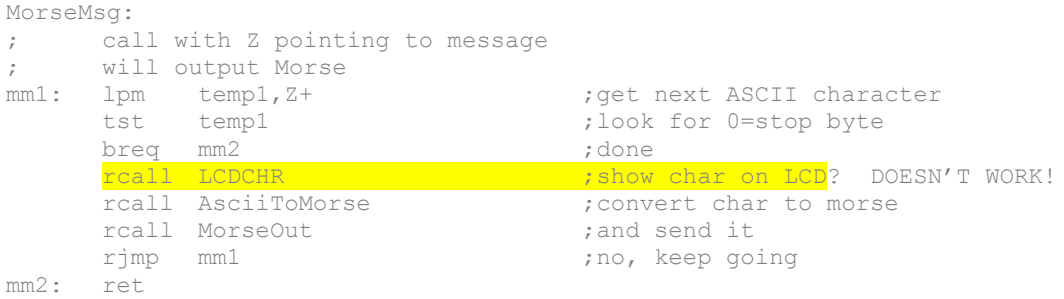

Guess what? It doesn't work. Going back to the original source code, LCDCHR does not preserve its input register, temp1. We'll need to save this value, then recall it after the routine completes. I used PUSH and POP for this:

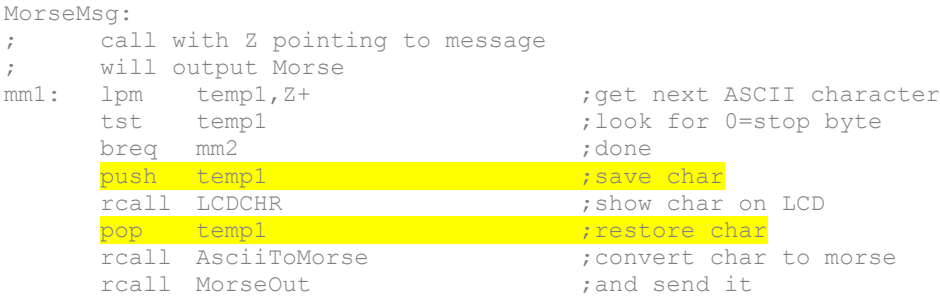

mm2: ret

rjmp mm1 ;no, keep going

Now we can see the text on the LCD, but it only works if the LCD cursor is at a visible location. In other words, letters can be sent 'off the screen' and be invisible unless we are carefully controlling where the text is sent. Calling LCDCHR puts the character at the current cursor location, but doesn't guarantee that it will be visible! Time for some more modifications:

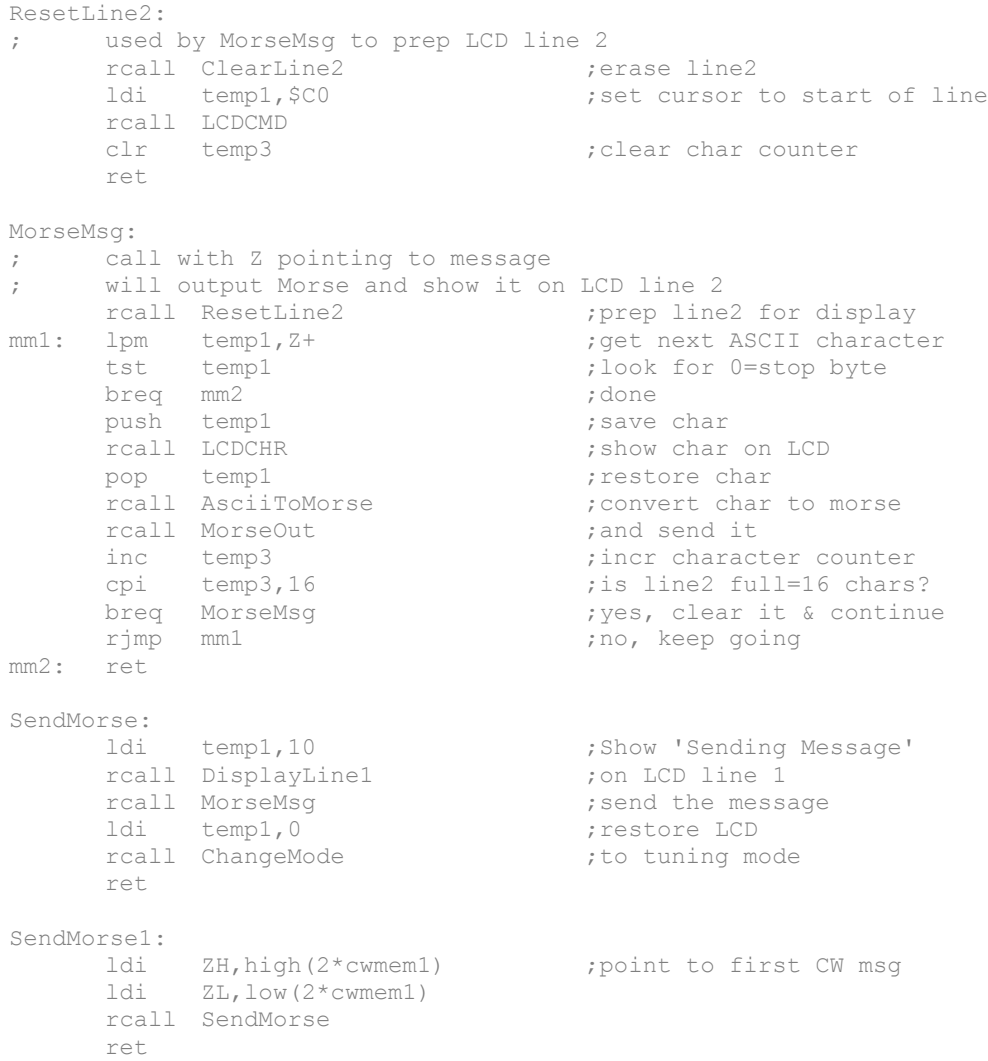

Now we confine our text to the second line of the LCD display, and count characters using the temp3 register. Once the line is full, the next character will erase the line and start back at the beginning. You can do some fancy scrolling if you like, but this works and looks OK. The modified code also restores our display after the message has finished. Try putting a call to SendMorse1 in your initialization code, and it will play back to you on startup.

These messages are helpful only if we have a quick way to send them. I thought about putting them in another 'mode', but it isn't very convenient: holding down the encoder button for several seconds to select a message is cumbersome and takes too long. We need a quicker method, like the individual buttons found on the side of many keyers. There aren't any extra button inputs handy, but we do have our paddles and the encoder button. Each of them already has a function. But what about combining them?

My idea for memory keying is to combine the button and paddles: push the button down, and then hit a paddle key while the button is depressed. The left paddle is keyer memory #1 and the right is memory #2. To do this we'll need to check the button state in the paddle input routines. If the button is down, do the memory keying; otherwise, send the dit/dah. Here is the revised code for the paddledown routines:

```
LPADDLEDOWN:
; Come here is the left (dit) paddle is pressed
     sbis PinD, PD3 ; is encoder button down?<br>
rjmp SendMorse1 ; yes, so do messaqe1
     rjmp SendMorse1 ;yes, so do message1<br>sbis PinC, RPaddle ;are both paddles pre
                                   ; are both paddles pressed?
     rjmp Iambic ; yes, so iambic mode
     rcall Dit ;no, so just send a dit
     ret
RPADDLEDOWN:
; Come here is the left (dit) paddle is pressed
     sbis PinD, PD3 ; is encoder button down?
     rimp SendMorse2 ;yes, so do message2
     sbis PinC, LPaddle (3) are both paddles pressed?
     rjmp Iambic                                    ;yes, so iambic mode
     rcall Dah ;no, so just send a dah 
     ret
```
That's it. The added SBIS instructions check the button state, and cause a jump to the memory keyer routines if the button is pressed.

73,

Bruce.

## **Final Code**

Instructions on adding these routines to the source code are found in the iambic keyer article.

```
;*********************************************************
;* W8BH - Iambic Keyer routines
;*********************************************************
; 
; Left paddle (dit) = Port C, bit 5
; Right paddle (dah) = Port C, bit 4
```

```
; Keyer output line = Port D, bit 6
equ LPaddle = PC5<br>
.equ RPaddle = PC4
.equ RPaddle = PC4
equ DahFlag = 1 ;0=dit, 1=dah
.equ    KeyOut = PD6
CHECKKEY: 
; Checks to see if either of the paddles have been pressed.
; Paddle inputs are active low
      lds temp2, flags (a) the set flags in register
      sbis PinC, LPaddle : idit (left) paddle pressed?
      rcall LPaddleDown (yes, so do it
      sbis PinC, RPaddle : dah (right) paddle pressed?
      rcall RPaddleDown ;yes, so do it
      sts flags, temp2 ; save flags
     ret
LPADDLEDOWN:
; Come here is the left (dit) paddle is pressed
      sbis PinD, PD3 ; is encoder button down?
      rjmp SendMorsel (x) ;yes, so do message1
      sbis PinC, RPaddle (3) are both paddles pressed?
      rjmp Iambic ;yes, so iambic mode
     rim is the contract of the contract of the contract of the contract of the contract of the contract of the contra<br>
rcall Dit the contract of the contract of the contract of the contract of the contract of the contract of t
     ret
RPADDLEDOWN:
; Come here is the left (dit) paddle is pressed
      sbis PinD, PD3 ; is encoder button down?
      rjmp SendMorse2 ;yes, so do message2
      sbis PinC, LPaddle (3) are both paddles pressed?
      rjmp Iambic ;yes, so iambic mode
     rcall Dah ;no, so just send a dah 
     ret
IAMBIC:
     Come here if both paddles are pressed
      sbrc temp2, DahFlag ;was the last element a Dah?
      rjmp Dit ;yes, so do a dit now
     rjmp Dah ;no, so do a dah now
DIT:
     rcall KeyDown<br>rcall DitWait
                                 ; key down for 1 dit
     rcall KeyUp
      rcall DitWait ;key up for 1 ditcbr temp2,1<<DahFlag ;remember dit sent
     ret
DAH:
     rcall KeyDown<br>rcall DahWait
                                 ; key down for 1 dah
     rcall KeyUp
      rcall DitWait ;key up for 1 ditsbr temp2,1<<DahFlag ;remember dah sent
     ret
KEYDOWN:
      cbi PortD, KeyOut ;turn on output line
      cbi PortC, LED ;turn on LED
```

```
ret
KEYUP:
       sbi PortD, KeyOut ;turn off output line
       sbi PortC, LED ;turn off LED
      ret
DITWAIT:<br>ldi delay, 120
       ldi delay, 120 ; set speed at 10 WPM<br>rcall wait \begin{array}{ccc} 1 & 1 & 1 & 1 & 1 \\ 1 & 1 & 1 & 1 & 1 \\ 1 & 1 & 1 & 1 & 1 \\ 1 & 1 & 1 & 1 & 1 \\ 1 & 1 & 1 & 1 & 1 \\ 1 & 1 & 1 & 1 & 1 \\ 1 & 1 & 1 & 1 & 1 \\ 1 & 1 & 1 & 1 & 1 \\ 1 & 1 & 1 & 1 & 1 \\ 1 & 1 & 1 & 1 & 1 \\ 1 & 1 & 1 & 1 & 1 \\ ; and wait that long
       ret
DAHWAIT: ; ; ; \ldots ; \ldots ; \ldots \ldots ; \ldots \ldots \ldots \ldots \ldots \ldots \ldots \ldots \ldots \ldots \ldots \ldots \ldots \ldots \ldots \ldots \ldots \ldots \ldots \ldots \ldots \ldots \ldots \ldots \ldots \ldots \ldots \ldrcall DitWait
       rcall DitWait
       rcall DitWait
       ret
MORSEOUT:
; call this routine with the encoded morse byte in temp1
       cpi temp1, $80 ;found stop bit yet:
      breq mo2 ;yes, so quit<br>
lsl templ ;no, get next<br>
brcs mo1 ; is the bit a<br>
rcall dah ;no, so send a
                                            ; no, get next bit into carry
                                            ; is the bit a dit? (bit=1)
                                            ;no, so send a dah
rjmp morseout<br>mol: reall dit
                                      ;yes, so send a dit
rjmp morseout<br>mo2: rcall ditwait
                                     ; end of char spacing
      rcall ditwait
      ret
CQTEST:
; sends a CQ
       ldi temp1,$58 ;binary 0101.1000 = 'C'
       rcall MorseOut
                                           ibinary 0010.1000 = 'Q'ldi temp1, $28<br>rcall MorseOut
       ret
ASCIITOMORSE:
; Call with an ASCII character in temp1
; This routine will convert it into a coded-morse character
; If input is an invalid character, output = $80 (stop bit)
      ldi ZH, high(2*mtable) ; point to morse table
       ldi ZL, low(2*mtable)<br>cpi temp1, $20
                                           ; is it a space character?
      brne am1 ;no
                                            ; yes, so wait appropriate time
      rjmp am4
am1: cpi temp1, $2A ;ignore control chars
       brmi am3
       cpi temp1, $7A ;ignore graphic chars
       brpl am3
       cpi temp1, $60 ;is it an lower-case char?
      brmi am2 ;no<br>andi temp1,$DF ;no
       andi temp1, $DF ;yes, convert to upper-case
am2: subi temp1, $2A ; start table at $2A='*'
       add ZL, templ ; add char offset to table pointer
       clr temp1 ; keep only the carry bit
       adc ZH,temp1 ;add carry, if any, to ZH
       lpm temp1,Z ;get character from table
```
Memory Keyer 9

rjmp am4 ;done<br>am3: ldi temp1,\$80 ;outp ; output stop-bit for invalid chars am4: ret CQTEST2: ldi temp1,'c' ;send a 'c' rcall AsciiToMorse rcall MorseOut ldi temp1,'q' ;send a 'q' rcall AsciiToMorse rcall MorseOut ret RESETLINE2: ; used by MorseMsg to prep LCD line 2 rcall ClearLine2 ; erase line2<br>  $\therefore$  is the condition of the condition of the condition of the condition of the condition of the condition of the condition of the condition of the condition of the condition of the conditi ldi temp1, \$C0 ;set cursor to start of line rcall LCDCMD clr temp3 ;clear char counter ret MORSEMSG: ; call with Z pointing to message ; will output Morse and show it on LCD line 2 rcall ResetLine2 (resultingly prep line2 for display mm1: lpm temp1,Z+ ;get next ASCII character mm1: 1pm temp1, 2+<br>
tst temp1 ;jook for 0=stop byte<br>
;look for 0=stop byte breq  $mm2$  ; done push temp1 ; save char rcall LCDCHR ; show char on LCD pop temp1 ; restore char rcall AsciiToMorse **in the set of the convert** char to morse rcall MorseOut (and send it inc temp3 ;incr character counter<br>
cpi temp3,16 ;is line2 full=16 chars<br>
breq MorseMsg ;yes, clear it & continu<br>
with the moral incr character counter;<br>is line2 full=16 chars?;<br>.ves. clear it & continu ;yes, clear it & continue rjmp mm1 ;no, keep going mm2: ret SENDMORSE: ldi temp1,10 ;Show 'Sending Message' rcall DisplayLine1 (3) 7 yon LCD line 1 rcall MorseMsg  $;$  send the message ldi temp1,0 ;restore LCD rcall ChangeMode (x) its cuning mode ret SENDMORSE1: ldi ZH,high(2\*cwmem1) ;point to first CW msg ldi ZL,low(2\*cwmem1) rcall SendMorse ret SENDMORSE2: ldi ZH, high(2\*cwmem2) ; point to second CW msg ldi ZL,low(2\*cwmem2) rcall SendMorse ret ;\*\*\*\*\*\*\*\*\*\*\*\*\*\*\*\*\*\*\*\*\*\*\*\*\*\*\*\*\*\*\*\*\*\*\*\*\*\*\*\*\*\*\*\*\*\*\*\*\*\*\*\*\*\*\*\*\* ;\* W8BH - END OF INSERTED CODE ;\*\*\*\*\*\*\*\*\*\*\*\*\*\*\*\*\*\*\*\*\*\*\*\*\*\*\*\*\*\*\*\*\*\*\*\*\*\*\*\*\*\*\*\*\*\*\*\*\*\*\*\*\*\*\*\*\*

;The following table & keyer memories are placed at ;the end of your source code:

mtable: ;This table converts ASCII characters into their morse equivalent ;The ASCII character is listed as a comment above each code ;Read the code from left to right, with 1=dit and 0=dah ;An extra, silent '1' is added at the end as a stop-bit

;  $*$  (SK) + (AR) , - (BT) .db 0b11101010, 0b10101100, 0b00110010, 0b01110100 ; the contract of the contract of  $\sim$  0 0  $\sim$  1 .db 0b01010110, 0b01101100, 0b00000100, 0b10000100  $;$  2 3 4 5 .db 0b11000100, 0b11100100, 0b11110100, 0b11111100 ; 6 7 8 .db 0b01111000, 0b00111100, 0b00011100, 0b00001100 ;  $\qquad \qquad ; \qquad \qquad ; \qquad \qquad ; \qquad \qquad < \qquad \qquad =$ .db 0b00000000, 0b00000000, 0b00000000, 0b00000000 ;  $>$  ? @ A .db 0b00000000, 0b11001110, 0b10010110, 0b10100000  $;$  B C D E .db 0b01111000, 0b01011000, 0b01110000, 0b11000000 ; F G H .db 0b11011000, 0b00110000, 0b11111000, 0b11100000 ;  $J$  K  $L$ .db 0b10001000, 0b01010000, 0b10111000, 0b00100000 ;  $N$  O .db 0b01100000, 0b00010000, 0b10011000, 0b00101000 ; R S T U .db 0b10110000, 0b11110000, 0b01000000, 0b11010000 ; where  $\mathbbm{V}$  we will be a set of  $\mathbbm{Y}$  . We will be a set of  $\mathbbm{Y}$ .db 0b11101000, 0b10010000, 0b01101000, 0b01001000 ;  $\qquad \qquad \qquad$   $\qquad \qquad$   $\qquad \qquad$   $\qquad \qquad$   $\qquad \qquad$   $\qquad$   $\qquad \qquad$   $\qquad$   $\qquad \qquad$   $\qquad$   $\qquad$   $\qquad$   $\qquad$   $\qquad$   $\qquad$   $\qquad$   $\qquad$   $\qquad$   $\qquad$   $\qquad$   $\qquad$   $\qquad$   $\qquad$   $\qquad$   $\qquad$   $\qquad$   $\qquad$   $\qquad$   $\qquad$   $\qquad$   $\qquad$   $\qquad$   $\q$ .db 0b00110000, 0b00000000, 0b00000000, 0b00000000

cwmem1: .db "CQ CQ CQ de W8BH W8BH W8BH K",0,0 cwmem2: .db "TNX FER GUD  $\text{OSO}$  - 73 73 \* de W8BH K", 0